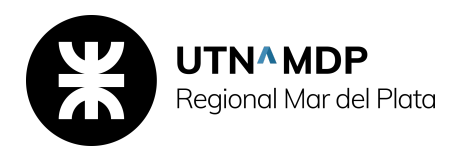

# **DISEÑO Y ADMINISTRACIÓN DE BASE DE DATOS**

# **Contenidos**

## *Unidad 1.*

Modelos de Base de Datos. Diagrama Entidad Relación (DER). Modelo Relacional. Normalización de Base de Datos. Modelo Cliente/Servidor. Bibliografía relacionada: Apunte Base de Datos - Introducción

## *Unidad 2.*

Introducción a MySql. El lenguaje de programación. Elementos adicionales del lenguaje. Bibliografía relacionada: Apunte introducción a MySql, Apunte de Uso de las herramientas de consulta

## *Unidad 3.*

Creación de Bases de Datos, tipos de datos y tablas. Creación de los tipos de datos. Creación de tablas. Generación de valores de columnas. Generación de secuencias de comandos. Bibliografía relacionada: Apunte Creación de tipos de datos y tablas

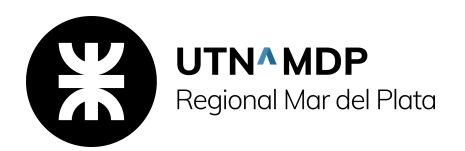

## *Unidad 4.*

Implementación de la integridad de datos. Tipo de integridad de datos. Exigir integridad de los datos. Definición de restricciones . Tipos de restricciones. Deshabilitar restricciones. Uso de valores predeterminados y reglas. Decisión del método de implementación que va a utilizar. Bibliografía relacionada: Apunte Integridad de datos

#### *Unidad 5.*

Modificación de datos. Uso de transacciones. Inserción de datos. Eliminación de datos Actualización de datos. Consideraciones acerca del rendimiento. Bibliografía relacionada: Apunte Modificación de datos

#### *Unidad 6.*

Recuperación de datos. Recuperar datos de tablas mediante la instrucción SELECT Filtrar los datos. Dar formato a los conjuntos de resultados. Cómo se procesan las consultas. Consideraciones Acerca del rendimiento. Bibliografía relacionada: Apunte Recuperación de datos

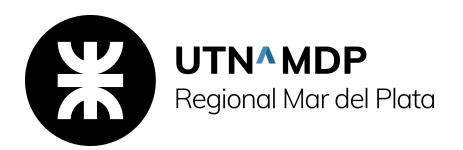

# *Unidad 7.*

Agrupar y resumir datos. Presentación de los primeros n valores. Uso de funciones de agregados. Fundamentos de GROUP BY. Generación de valores de agregado dentro de los conjuntos de resultados. Bibliografía relacionada: Apunte agrupar y resumir datos

## *Unidad 8.*

Combinación de tablas. Uso de alias en los nombre. Combinación de datos de varias tablas. Combinación de varios conjuntos de resultados. Bibliografía relacionada: Apunte combinación de varias tablas

## *Unidad 9.*

Subconsultas. Uso de una subconsulta como una tabla derivada. Uso de una subconsulta como una expresión. Uso de una subconsulta para correlacionar datos. Uso de las cláusulas EXISTS y NOT EXISTS. Bibliografía relacionada: Apunte

## *Unidad 10.*

Subconsultas. Procedimientos almacenados. Introducción. Creación, ejecución, modificación y eliminación de procedimientos almacenados. Utilización de parámetros de control de mensajes de error. Bibliografía relacionada: Apunte Procedimientos Almacenados